# DURC e Certificazione dei Crediti nei confronti della P.A.

Art. 13 bis comma 5 d.L. n. 52/ 2012

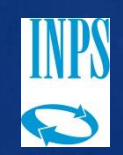

#### ART. 13 BIS, COMMA 5, D. L. 7 MAGGIO 2012, N. 52 CONVERTITO DALLA L. N. 94 DEL 6 LUGLIO 2012

• «Il documento unico di regolarità contributiva è rilasciato anche in presenza di una certificazione (…omissis) che attesti la sussistenza e l'importo di crediti certi, liquidi ed esigibili vantati nei confronti delle pubbliche amministrazioni di importo almeno pari agli oneri contributivi accertati e non ancora versati da parte di un medesimo soggetto.»

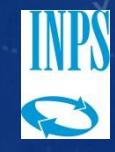

### IL DURC EX ART. 13 BIS, COMMA 5, D.L. N. 52/2012

- Il DURC rilasciato ai sensi dell'art. 13 bis, comma 5, d.l. n. 52/2012 viene a costituire una tipologia specifica di DURC
- Il legislatore ha inteso consentire alle imprese creditrici nei confronti della P.A. di continuare ad operare sul mercato, in particolare in quello della contrattualistica pubblica
- La certificazione positiva può essere rilasciata solo nell'ambito dei limiti delineati dalla norma, così come precisati nella Circ. del Ministero del Lavoro n. 40 del 21 ottobre 2013, recepita nella Circ. INPS n. 16 del 30.01.2014

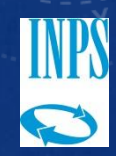

### LA PIATTAFORMA PER LA CERTIFICAZIONE DEI CREDITI

- Le certificazioni dei crediti devono essere rilasciate con le modalità stabilite dai decreti di attuazione del Ministero dell'Economia e delle Finanze attraverso la «Piattaforma per la Certificazione dei Crediti» (PCC) appositamente istituita dal medesimo Ministero.
- All'interno della Piattaforma sono presenti le funzioni
	- «Gestione richieste DURC» riservata ai soggetti titolari dei crediti
	- «Verifica la capienza per l'emissione del DURC» rivolta agli Enti tenuti al rilascio del DURC

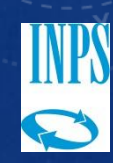

## LA FUNZIONE «GESTIONE RICHIESTE DURC»

- questa funzione può essere utilizzata esclusivamente dal titolare del credito, o da un suo delegato appositamente registrato sul sistema PCC,
- attraverso la funzione il soggetto provvede a generare sulla Piattaforma la «Richiesta del Documento Unico di Regolarità Contributiva (DURC) ex art. 13 bis, comma 5, D.L. n. 52/2012 conv. L. 94/2012»
- il documento generato, **NON è una richiesta di DURC**, ma corrisponde alla prima parte della Certificazione richiamata dalla normativa. Lo si potrà stampare o salvare su un dispositivo elettronico, per utilizzarlo nell'ambito della procedura di rilascio del DURC, con le modalità che vedremo.

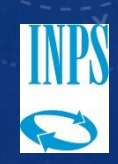

## MODALITÀ DI UTILIZZO DELLA CERTIFICAZIONE

- Il contribuente potrà effettuare una richiesta di DURC tramite lo Sportello Unico Previdenziale (SUP), indicando che il certificato deve essere rilasciato ai sensi dell'art. 13 bis, comma 5, d.l. n. 52/2012. In questo caso dovrà trasmettere agli Enti competenti il Documento emesso dalla Piattaforma, con PEC, o consegnandone copia cartacea alla struttura territoriale competente.
- Il contribuente può presentare il Documento direttamente alla P.A. tenuta alla richiesta di acquisizione del DURC d'ufficio, e quest'ultima dovrà
	- $\checkmark$  specificare nella richiesta di DURC effettuata attraverso il SUP che l'acquisizione deve avvenire ex art. 13 bis, comma 5, d.l. n. 52/2012,
	- $\checkmark$  provvedere a trasmettere la documentazione con PEC agli Enti competenti al rilascio della specifica richiesta di DURC,
- Infine, il contribuente potrà esibire il Documento generato dalla PCC nell'ambito del procedimento ex art. 7 comma 3 del DM 24 ottobre 2007 (preavviso di certificazione negativa). Anche in questo caso il DURC sarà rilasciato ex art. 13 bis, comma 5, d.l. n. 52/2012

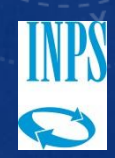

#### LA VERIFICA DELLA CAPIENZA PER L'EMISSIONE DURC

- L'Ente tenuto al rilascio del DURC, una volta ottenuto dal contribuente o dalla Stazione Appaltante il Documento rilasciato dalla PCC, dovrà verificare la sussistenza e l'importo dei crediti attraverso la funzione «Verifica la capienza per l'emissione del DURC»
- Il controllo è limitato alle certificazioni utilizzate dal contribuente ai fini del rilascio DURC (e quindi la verifica non viene effettuata sulla capienza relativa alla totalità dei crediti registrati sulla piattaforma)
- In caso di esito positivo della verifica, il sistema consente di scaricare una certificazione, in formato PDF, comprovante l'esito della medesima.
- Poiché per ora il sistema non memorizza gli importi delle esposizioni debitorie di ciascuno degli Enti tenuti al rilascio del DURC, le strutture territoriali di INAIL, INPS e Casse edili dovranno acquisire vicendevolmente, tramite PEC, la notizia relativa all'importo dell'esposizione debitoria accertata, per verificare se la sommatoria dei debiti risulti almeno pari al saldo disponibile alla data della verifica.

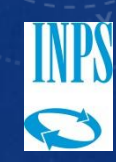

## MODALITÀ DI RILASCIO DEL DURC

- Il DURC rilasciato per questa specifica tipologia dovrà riportare nel campo note:
	- La specifica che l'emissione avviene ai sensi dell'art. 13 bis, comma 5, d.l. n. 52/2012
	- La quantificazione del debito e la data in cui lo stesso è stato accertato
	- Gli estremi del n° richiesta, e l'ora apposta dal sistema generati in automatico dalla PCC attraverso la funzione «Gestione richieste DURC»
	- $\checkmark$  Il «Totale saldo disponibile al GG/MM/AAA» riportato nel certificato all'esito delle operazioni di verifica

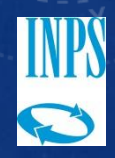

# MODALITÀ DI UTILIZZO DEL DURC

- Il DURC emesso «ai sensi dell'art. 13 bis, comma 5, d.l. n. 52/2012» può essere utilizzato per le finalità previste dalle vigenti disposizioni di legge
- Il medesimo decreto dispone l'obbligo di attivazione dell'intervento sostitutivo, in capo alla stazione appaltante, nel caso in cui il DURC venga utilizzato per ottenere pagamenti da parte di pubbliche amministrazioni.

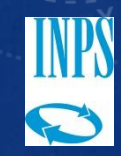

## ULTERIORI MODALITÀ DI UTILIZZO DELLA CERTIFICAZIONE

- Compensazione di somme iscritte a ruolo ai sensi dell'art. 28 quater del decreto del Presidente della repubblica 29 settembre 1973, n. 602
- Cessione o anticipazione del credito presso banche o intermediari finanziari

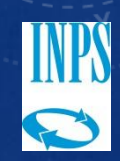

### COMPENSAZIONE DI SOMME ISCRITTE A RUOLO

• La certificazione «Richiesta del Documento Unico di Regolarità Contributiva (DURC), ex art. 13 bis, comma 5, d.l. n. 52/2012 conv. L. 94/2012» emessa dalla Piattaforma, può essere utilizzata per la compensazione di somme iscritte a ruolo, ai sensi dell'art. 28-quater del decreto del Presidente della repubblica 29 settembre 1973, n. 602

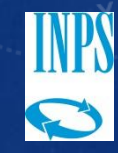

#### CESSIONE O ANTICIPAZIONE DEL CREDITO PRESSO BANCHE O INTERMEDIARI FINANZIARI

- La cessione o l'anticipazione dovrebbero essere subordinate alla preventiva estinzione del debito contributivo indicato sul DURC, estinzione che verrà attestata dalla presentazione di un nuovo DURC positivo (non emesso ai sensi dell'art. 13 bis, comma 5, d.l. n. 52/2012)
- Ove l'irregolarità permanga, la cessione o l'anticipazione possono comunque essere effettuate a condizione che il creditore deleghi, ex art. 1269 C.C., la banca o l'intermediario finanziario al pagamento del debito contributivo.
- Qualora la banca o l'intermediario finanziario riconoscano al creditore un importo inferiore al debito contributivo rilevato con il DURC, la delegazione di pagamento opererà a copertura parziale del medesimo importo.
- Le modalità di pagamento sono le stesse previste dalla Circ. INPS 54/2012, sull'intervento sostitutivo

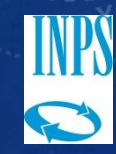